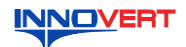

# **INNOVERT** Преобразователь частоты  **INNOVERT IBD\_E Краткое описание\***

### **1. ВВЕДЕНИЕ**

Благодарим Вас за выбор многофункционального высокоэффективного преобразователя частоты. INNOVERT IBD\_E – специально для управления двигателями насосов. Рисунки и схемы в данной инструкции приведены для удобства описания; они могут отличаться в деталях от модернизированных версий преобразователя.

Данное описание должно храниться у конечного пользователя для проведения технического обслуживания. **\*Подробная инструкция на сайте в разделе «Документация».**

## **2. ОБОЗНАЧЕНИЕ**

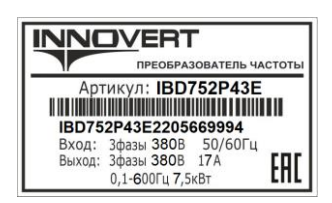

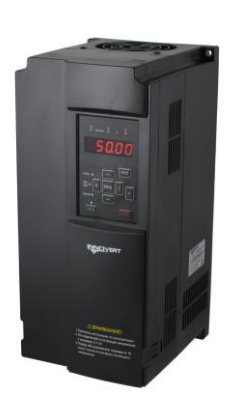

## IBD 752 P 4 3 E

- Вариант программного обеспечения: E расширенный Количество фаз напряжения питания преобразователя
- Входное напряжение: 4 380В Аппаратные средства преобразователя: P 120%
	-
- Обозначение мощности преобразователя, вычисляемой в Вт, первые две цифры множитель, третья цифра количество нулей (в данном случае 7500 Вт)

Тип преобразователя: IBD

# 3. **РАЗМЕРЫ (мм)**

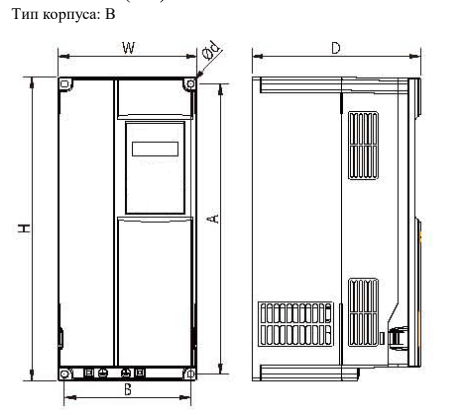

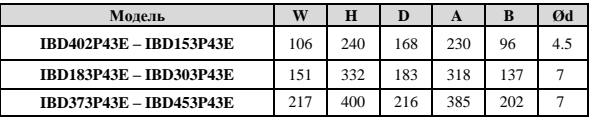

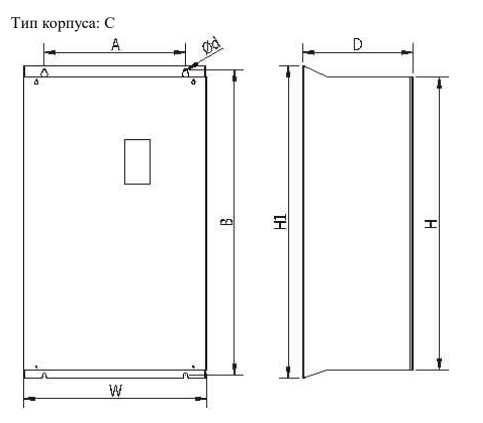

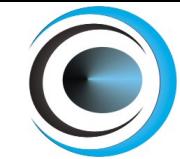

www.eleris.ru о<br/>  $\alpha$  =  $\alpha$  =  $\alpha$ +7 (495) 545-14-70 info@eleris.ru

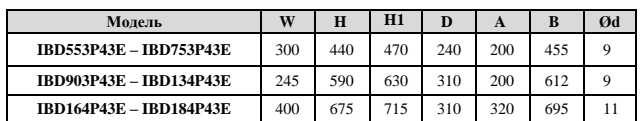

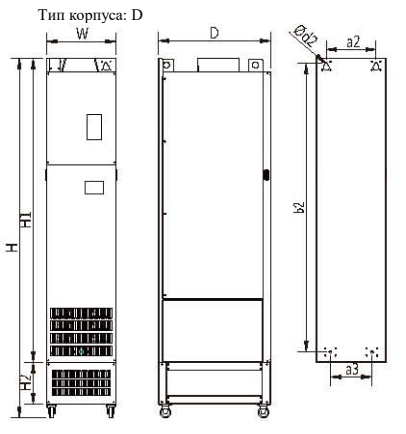

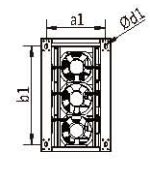

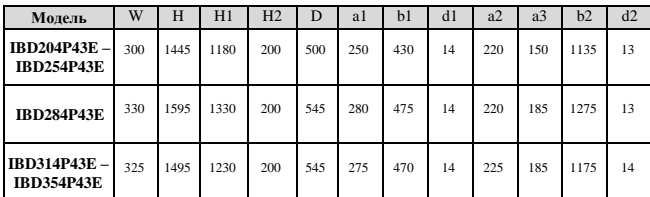

## **4. ОПИСАНИЕ КНОПОК**

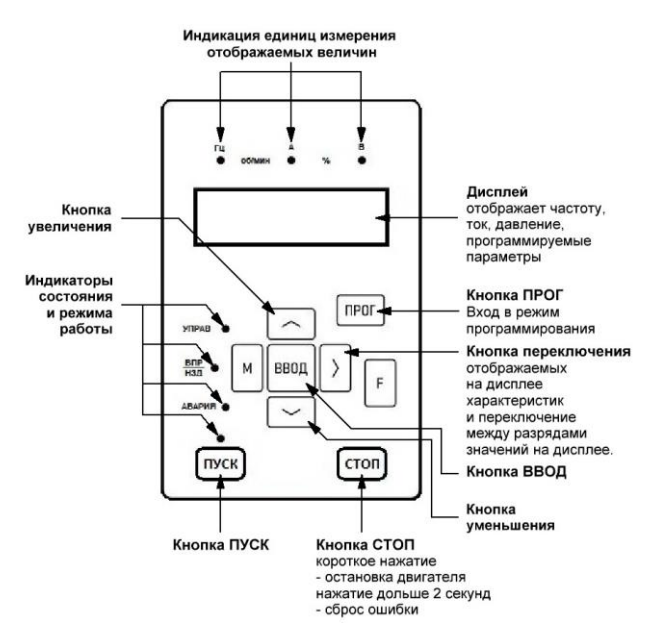

#### **5. ХАРАКТЕРИСТИКИ**

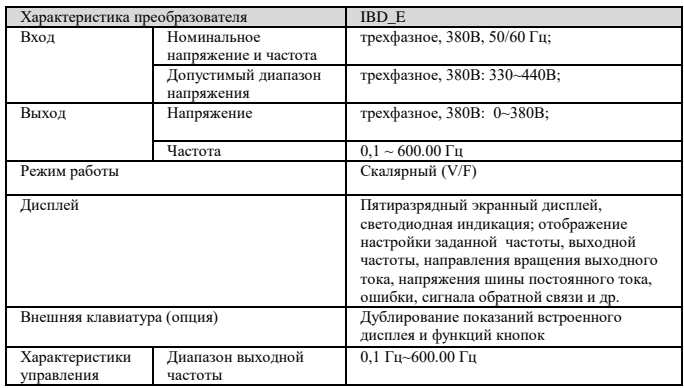

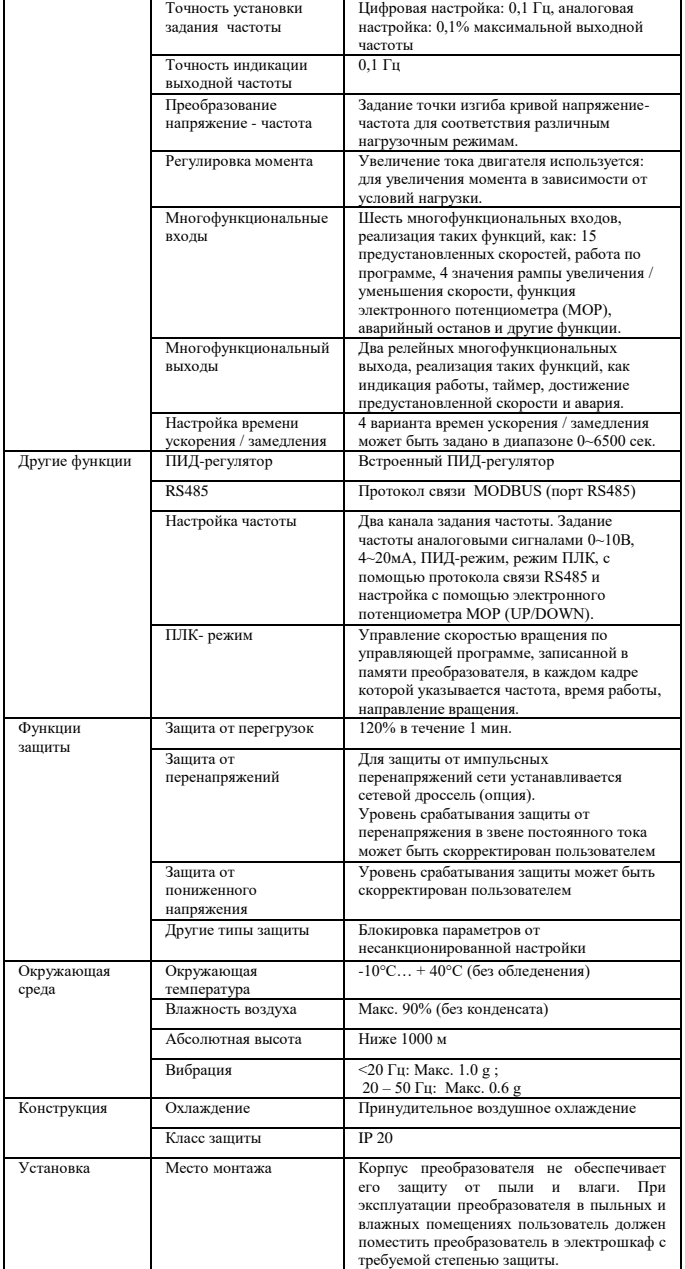

## **6. СХЕМА ПОДКЛЮЧЕНИЯ**

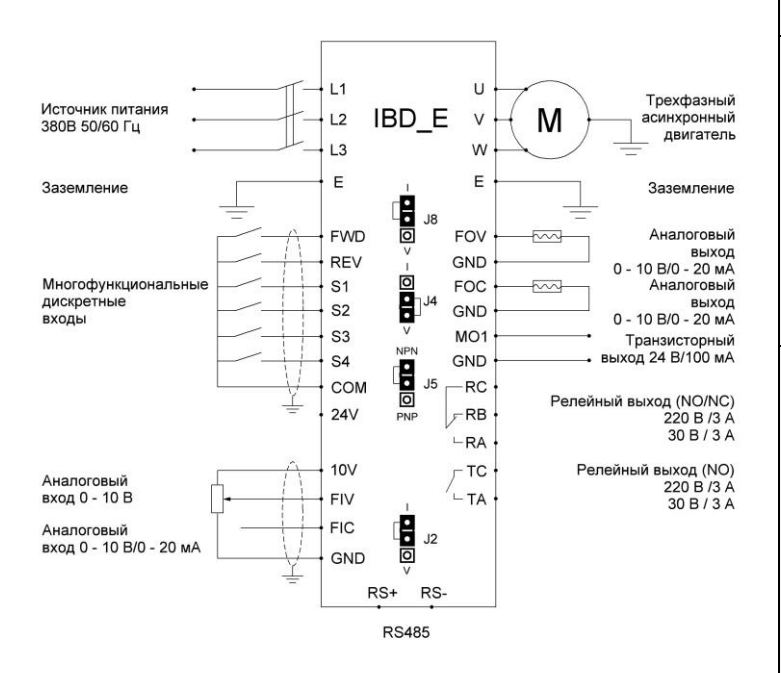

## **7. ПАРАМЕТРЫ**

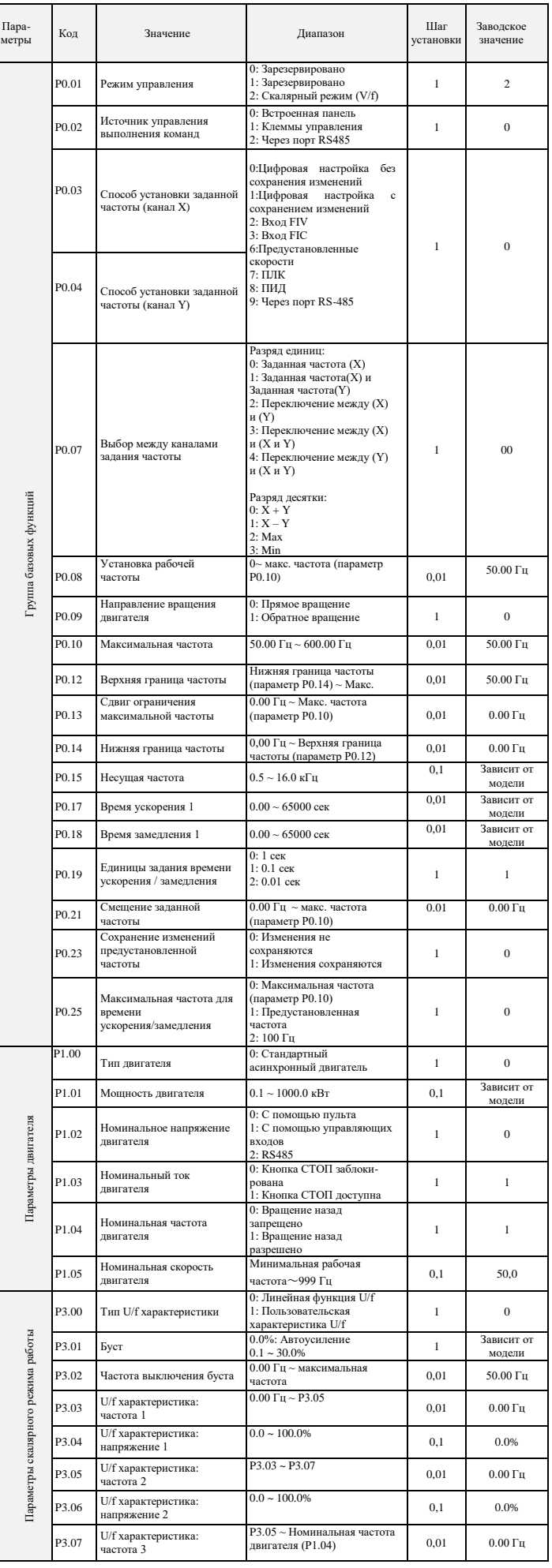

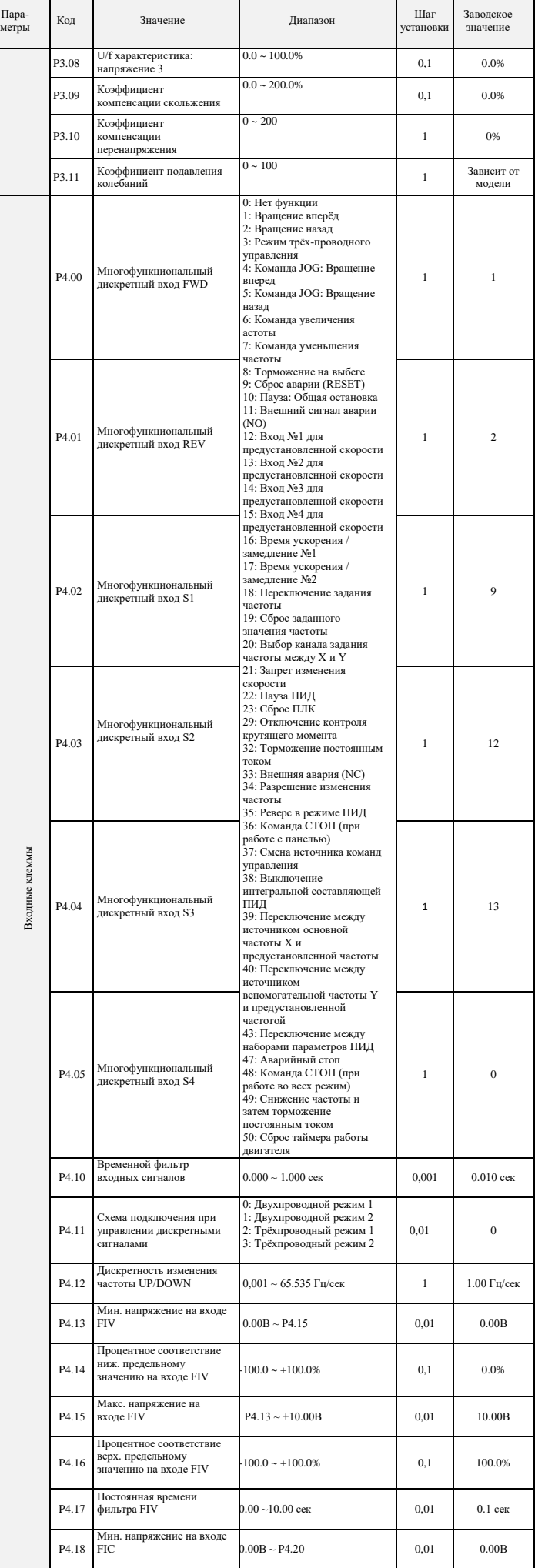

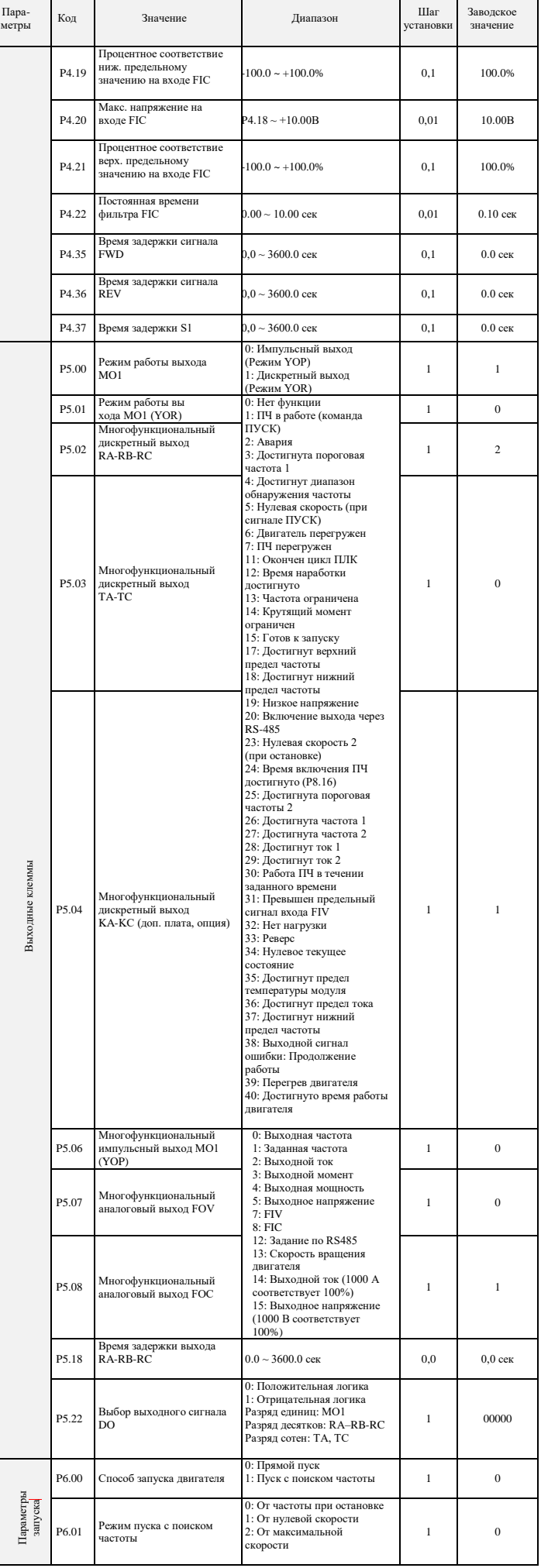

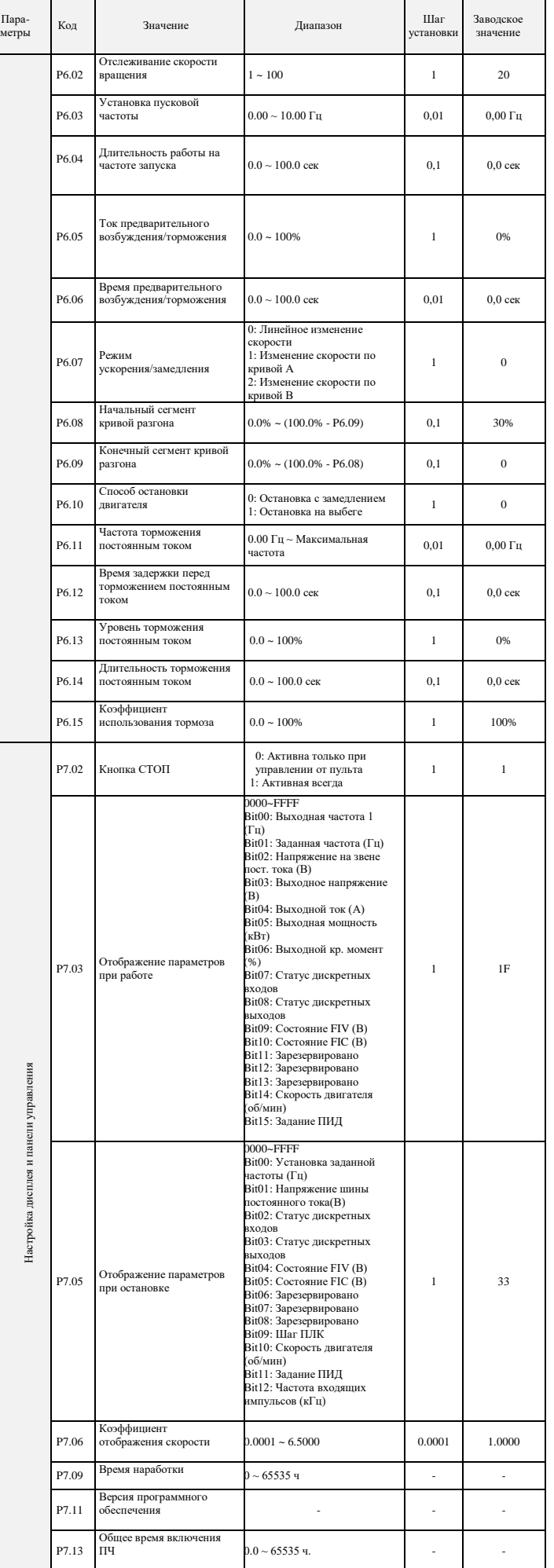

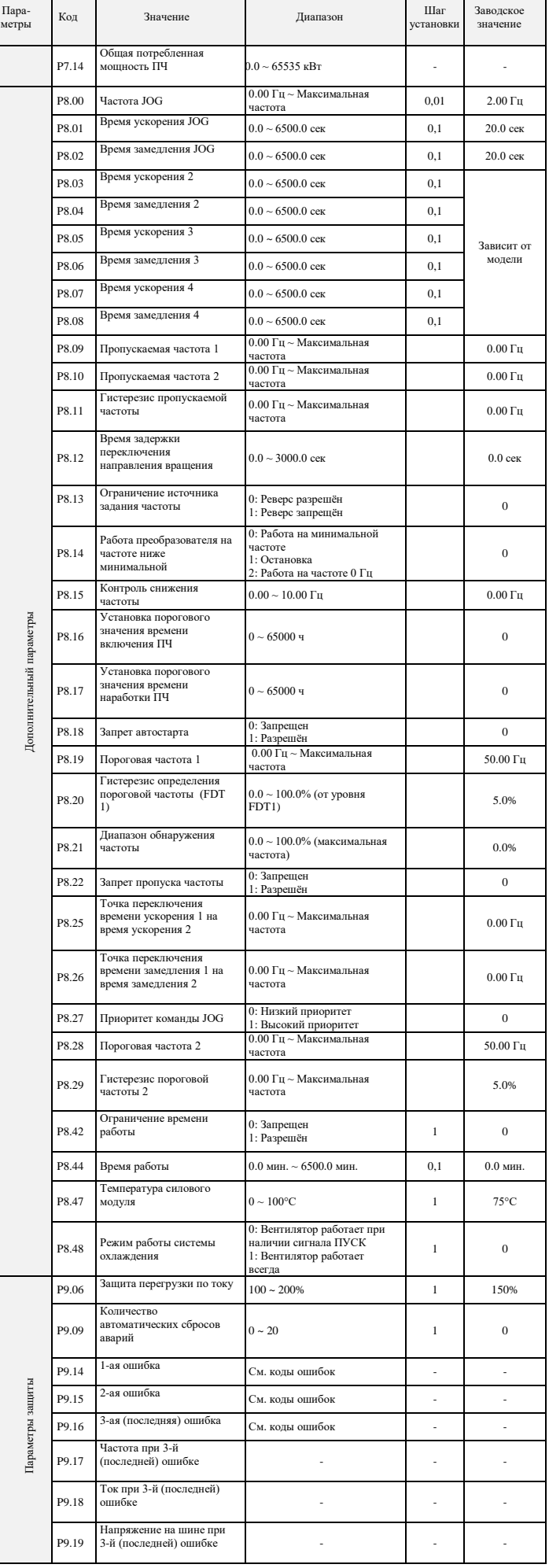

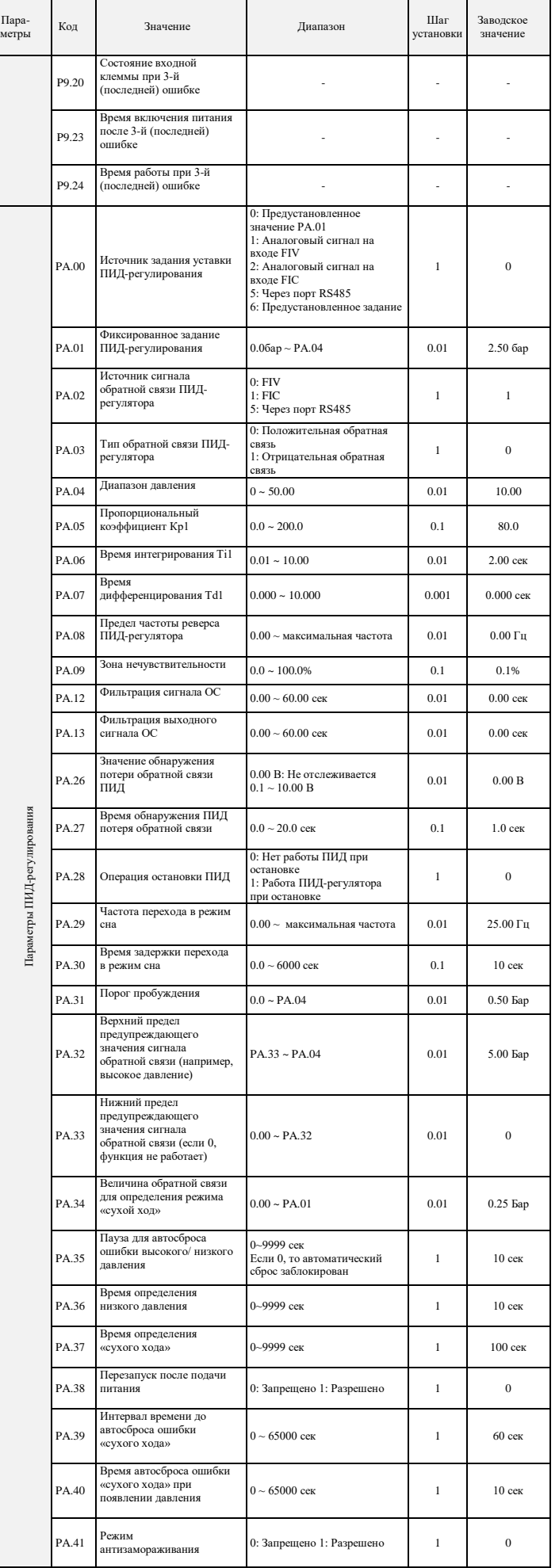

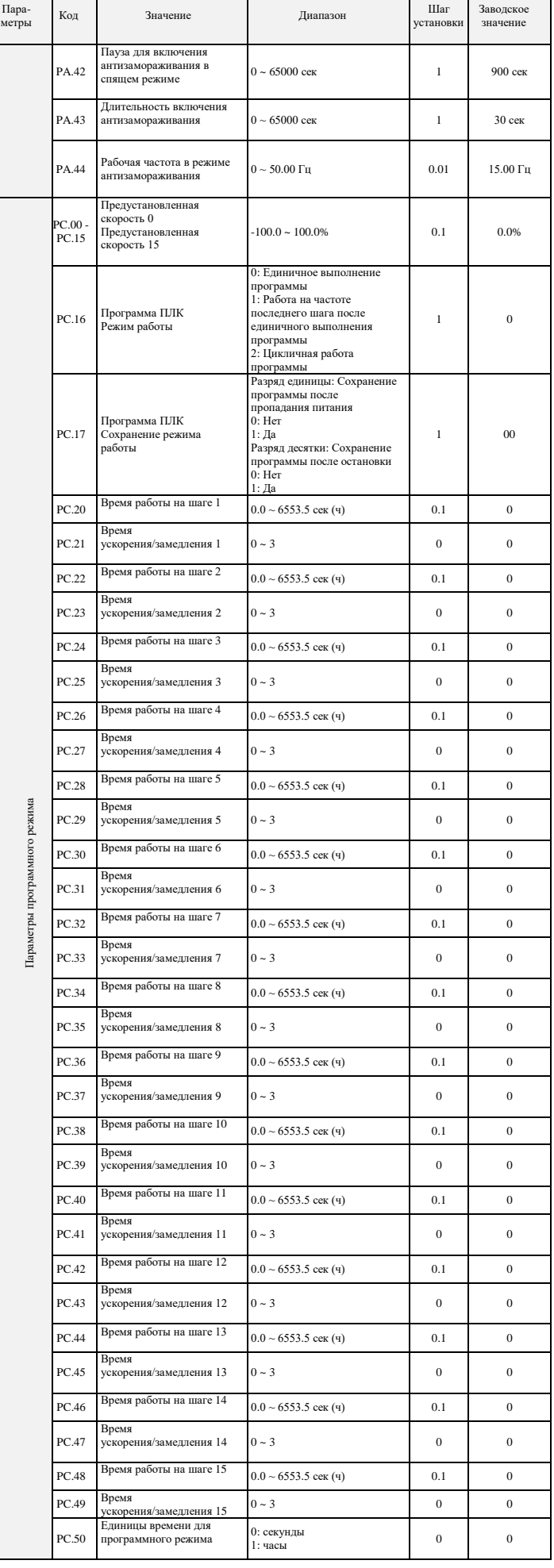

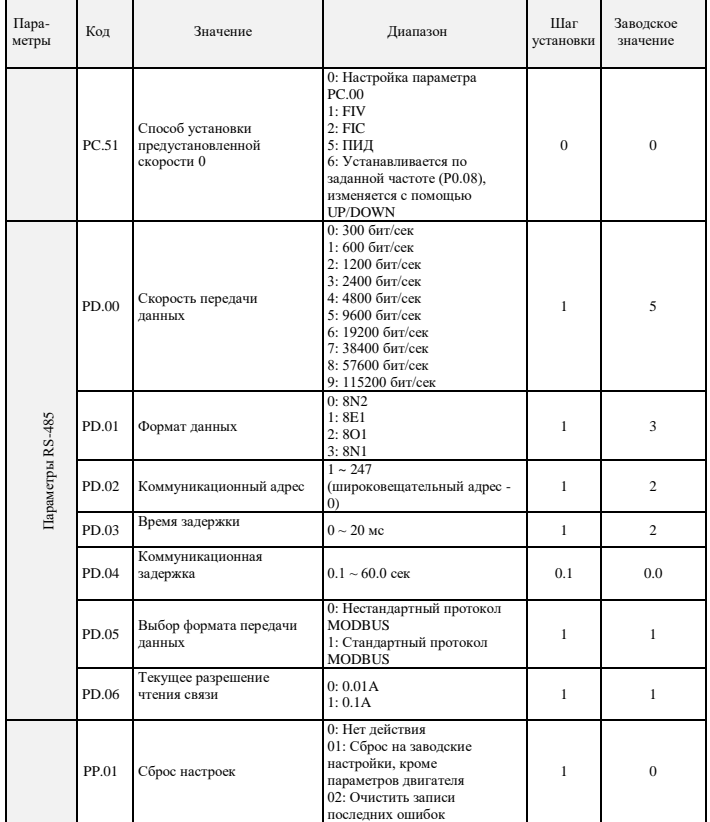

# **8. КОДЫ ОШИБОК**

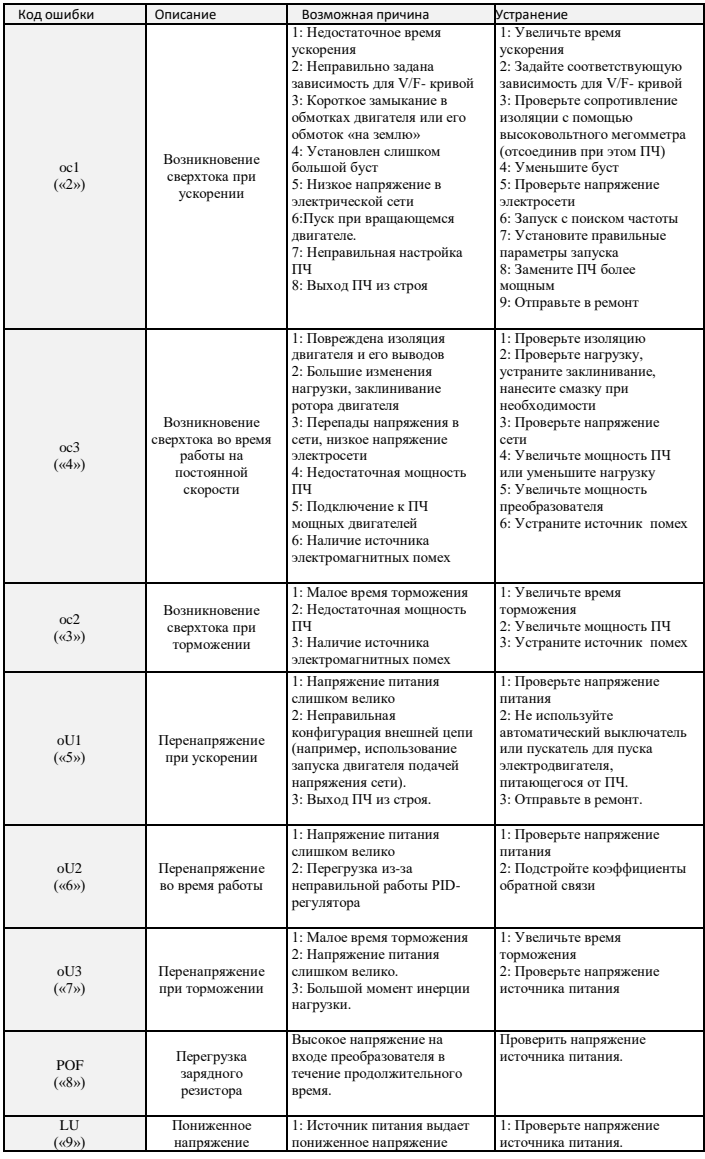

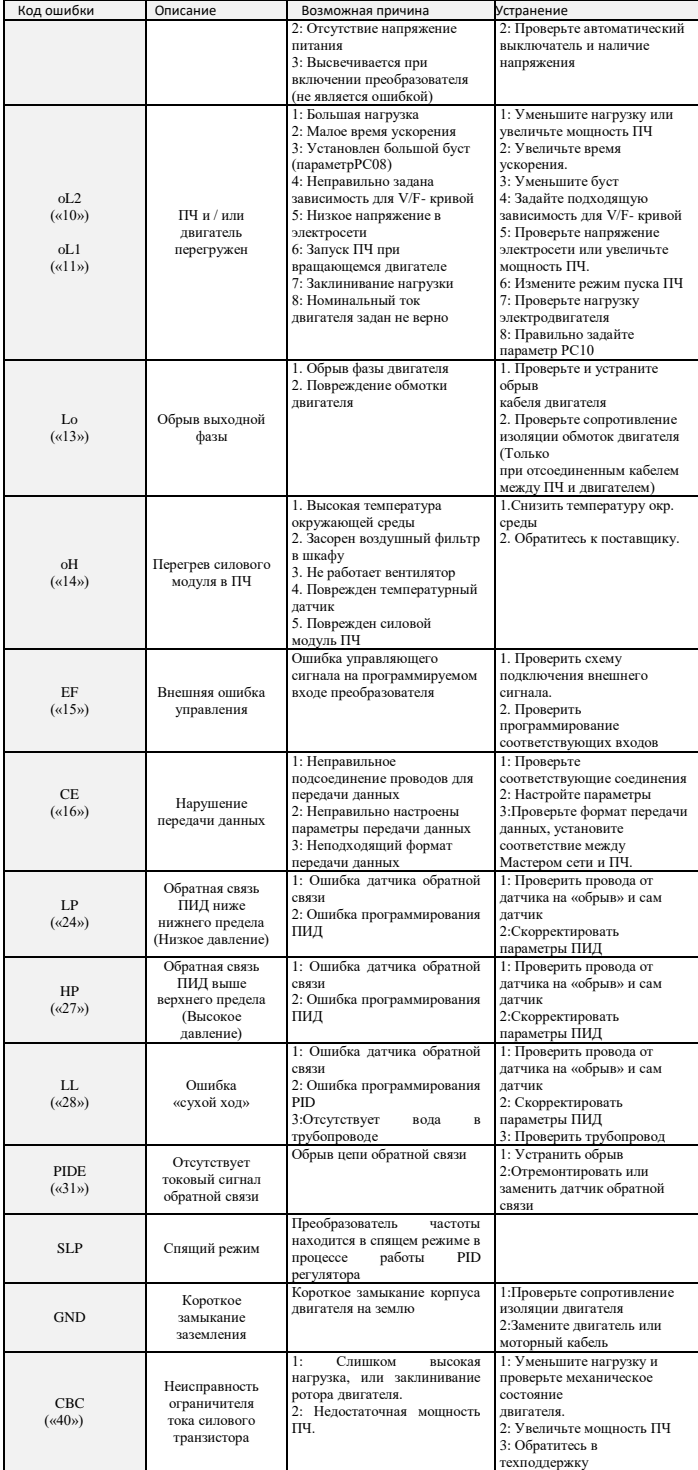

# **9. ХАРАКТЕРИСТИКИ ПРЕОБРАЗОВАТЕЛЕЙ ЧАСТОТЫ**

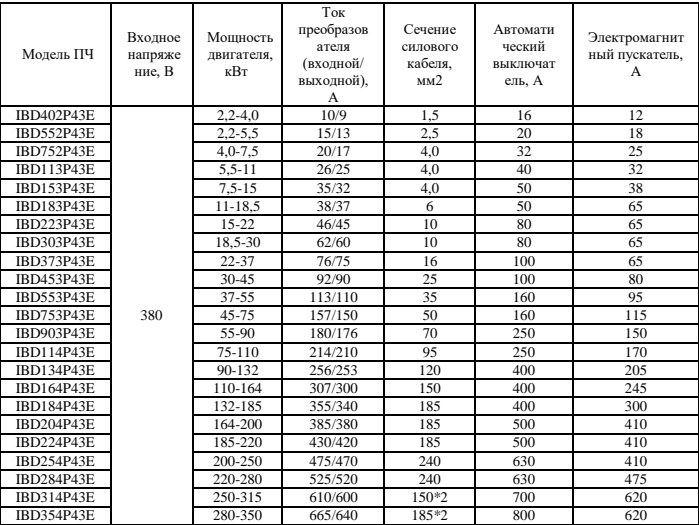